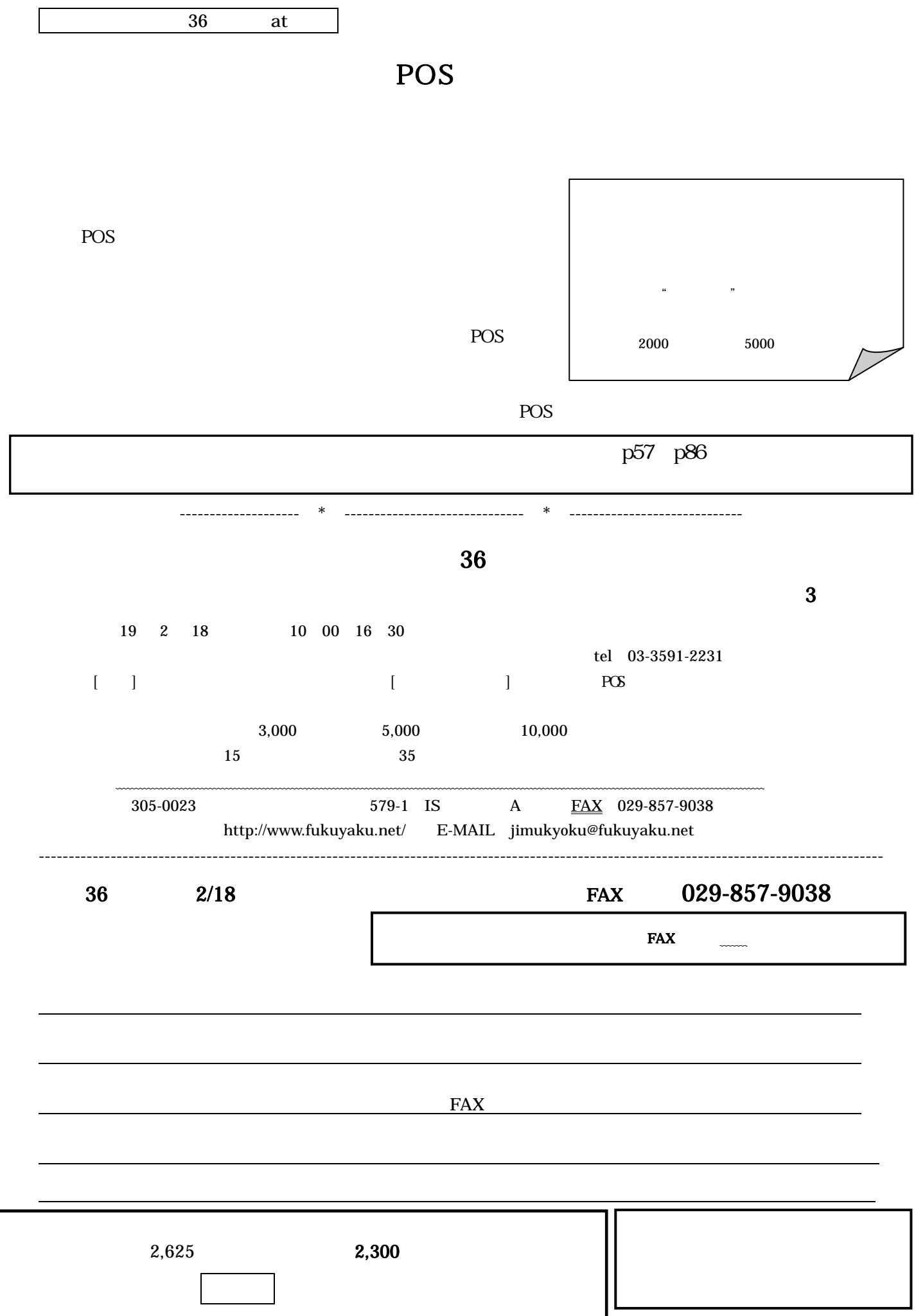

↑ご希望の方はここに必ず○を付けてください。